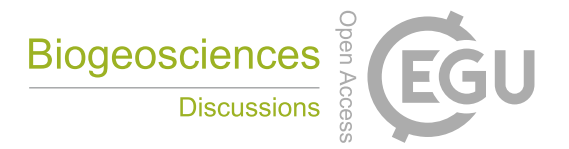

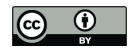

## *Supplement of*

## **MODIS vegetation products as proxies of photosynthetic potential: a look across meteorological and biologic driven ecosystem productivity**

**N. Restrepo-Coupe et al.**

*Correspondence to:* N. Restrepo-Coupe (nataliacoupe@gmail.com) and A. Huete (alfredo.huete@uts.edu.au)

The copyright of individual parts of the supplement might differ from the CC-BY 3.0 licence.

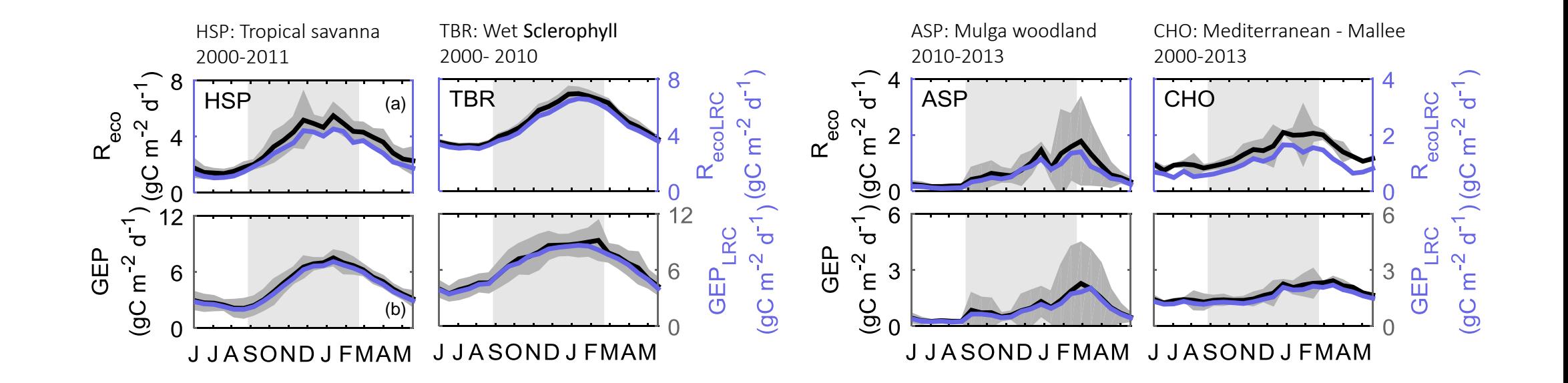

Supplement Figure 1. Savana, Mulga, Mallee and Wet Schlerophill ecosystems, OZflux sites annual cycle (16-day composites) of (a) Ecosystem Respiration derived using a second-order Fourier regression (*R<sup>e</sup>* ) (black line) and derived as the intercept of the rectangular hyperbola fitted to the light response curve (Net Ecosystem Exchange (*NEE*) versus Photosyntetic Active Radiation (*PAR*) without u\* threshold correction ( $R_{e l \cup E}$ ) (blue line). (b) Gross Ecosystem Productivity, *GEP* (gC m-2 d-1) derived using  $R_{e}$  (black line); and using  $R_{e l \cup E}$ , *GEP<sub>lUE</sub>* (blue line). Grey boxes indicate Southern Hemisphere spring and summer October to April.

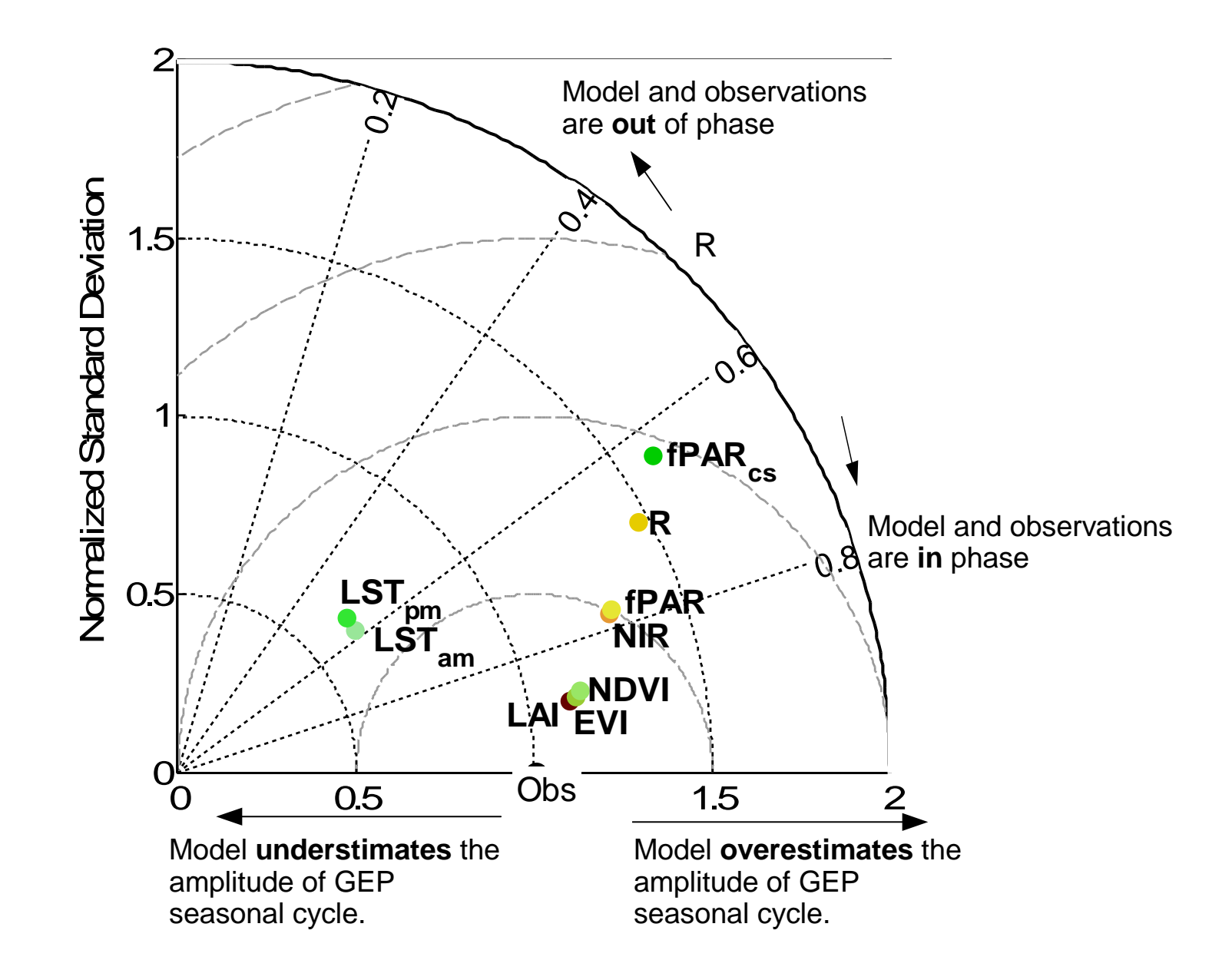

Supplement Figure 2. Taylor diagram comparing Howard Springs eddy flux tower measured Gross Ecosystem Productivity (GEP) and GEP based on MODIS and AVHHR products (based on a Type II linear regression). Labels indicate MODIS Leaf Area Index (LAI) and fPAR (fPAR); MODIS NBAR (nadir) Normalized Vegetation Index (NDVI43), Enhanced Vegetation Index (EVI43), Green reflectance (G43), Red (R43), Near Infrared (NIR43); MODIS Land Surface Temperature Daytime (LSTam) and Nighttime (LSTpm) and AVHHR (processed by CSIRO) total fPAR (fPARcs).

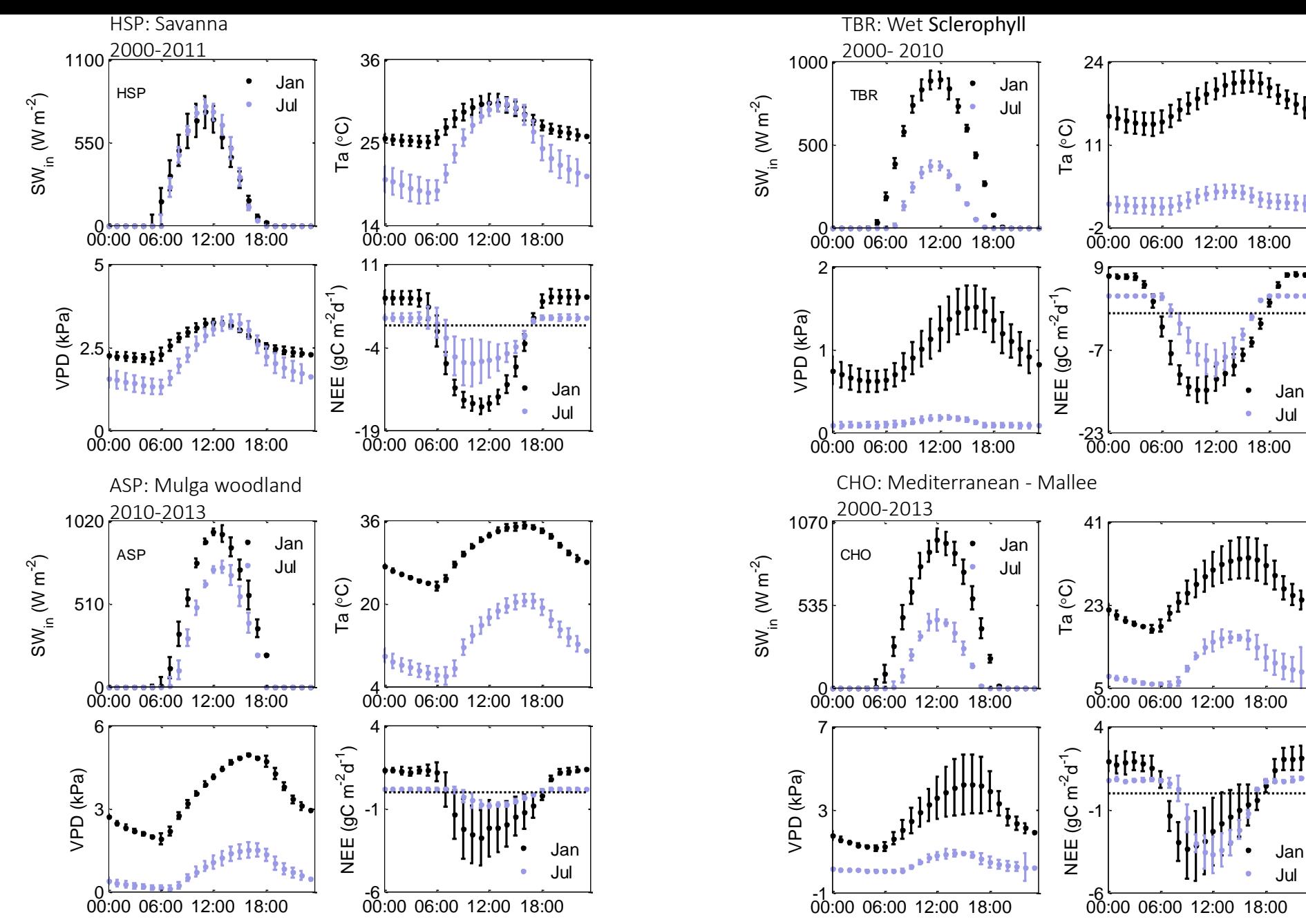

Supplement Figure 3. Diel cycle January (Australian winter) and July (summer) red dot mean and error bars indicating standard deviation for all January or July months (missing if only one year of data is available). Four plots per site from right to left ,top to bottom, Photosyntetic Active Radiation, PAR (umol m-2 s-1); Gross Ecosystem Productivity, GEP (gC m-2 d-1); GEP/PAR (gC/MJ) and Net Ecosystem Exchange, NEE (gC m-2 d-1). HSP: Howard Springs Savanna, TBR: Tumbarumba wet schlerophill forest, ASP, Alice Springs Mulga and CHO, Calperum-Chowilla.

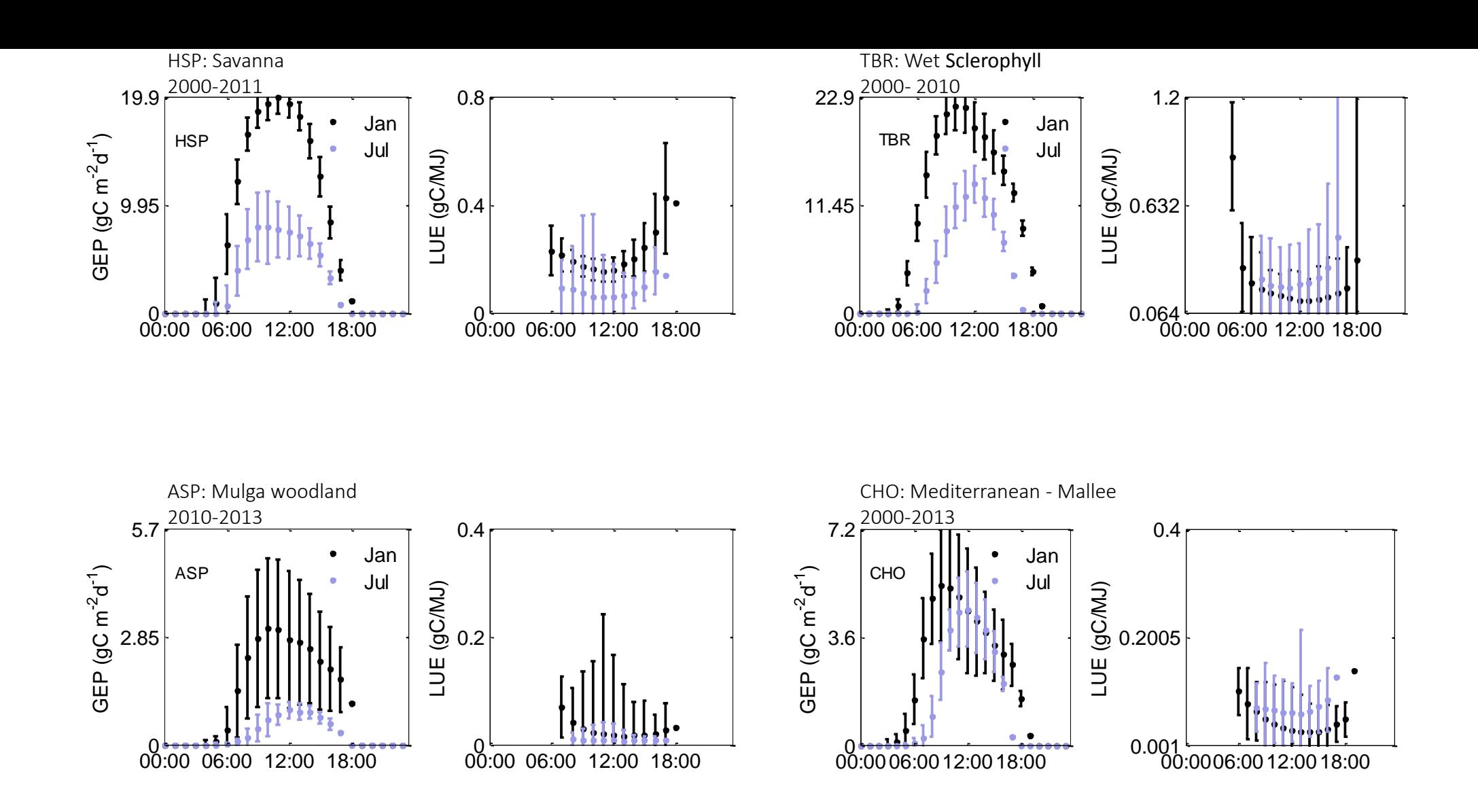

Supplement Figure 4. Diel cycle January (Australian winter) and July (summer) red dot mean and error bars indicating standard deviation for all January or July months (missing if only one year of data is available). Four plots per site from right to left ,top to bottom, Photosyntetic Active Radiation, PAR (umol m-2 s-1); Gross Ecosystem Productivity, GEP (gC m-2 d-1); GEP/PAR (gC/MJ) and Net Ecosystem Exchange, NEE (gC m-2 d-1). HSP: Howard Springs Savanna, TBR: Tumbarumba wet schlerophill forest, ASP, Alice Springs Mulga and CHO, Calperum-Chowilla.

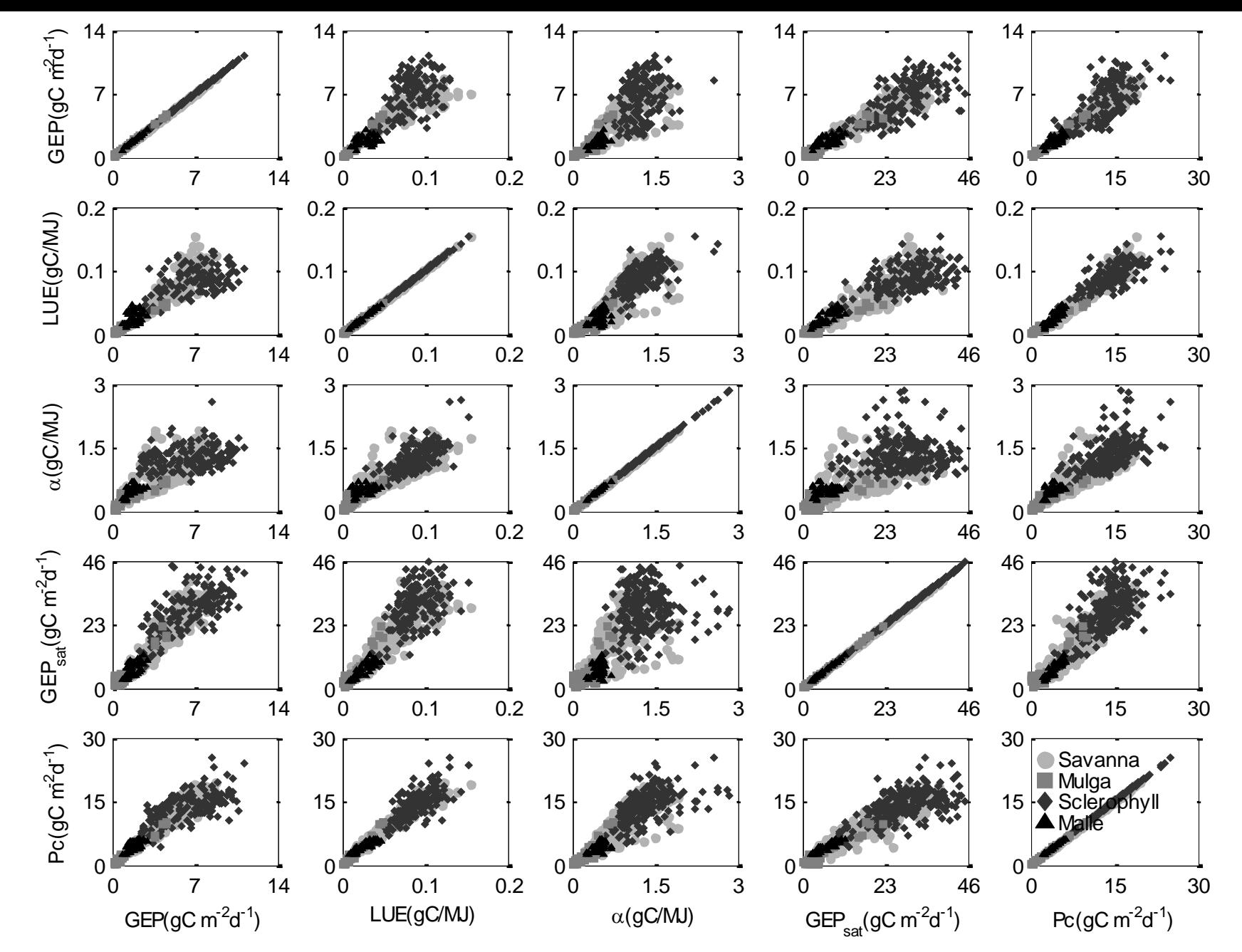

Supplement Figure 5. Multi-site regressions between different measures of ecosystem function, where *GEP* is Gross Ecosystem Productivity, GEP/PAR is the ratio of *GEP* to incoming Photosynthetic Active Radiation, *LUE* is Light Use Efficiency, *GEPsat* is *GEP* at saturation light and *Pc* is the photosynthetic capacity.

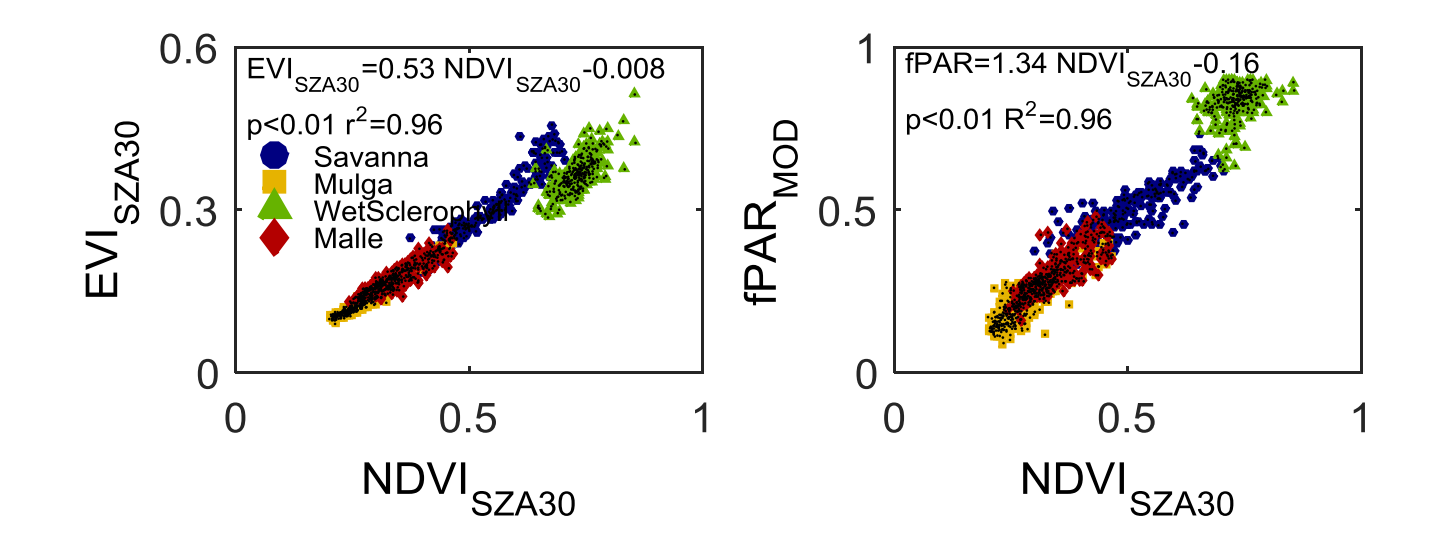

Supplement Figure 7. Multi-site regressions between MODIS Normalized Difference Vegetation Index, NDVI<sub>SZA30</sub> at fixed solar zenith angle of 30° and Enhanced Vegetation Index, EVI<sub>SZA30</sub> (left panel) and MODIS fraction of the absorbed Photosynthetic Active Radiation, fPAR (right panel)

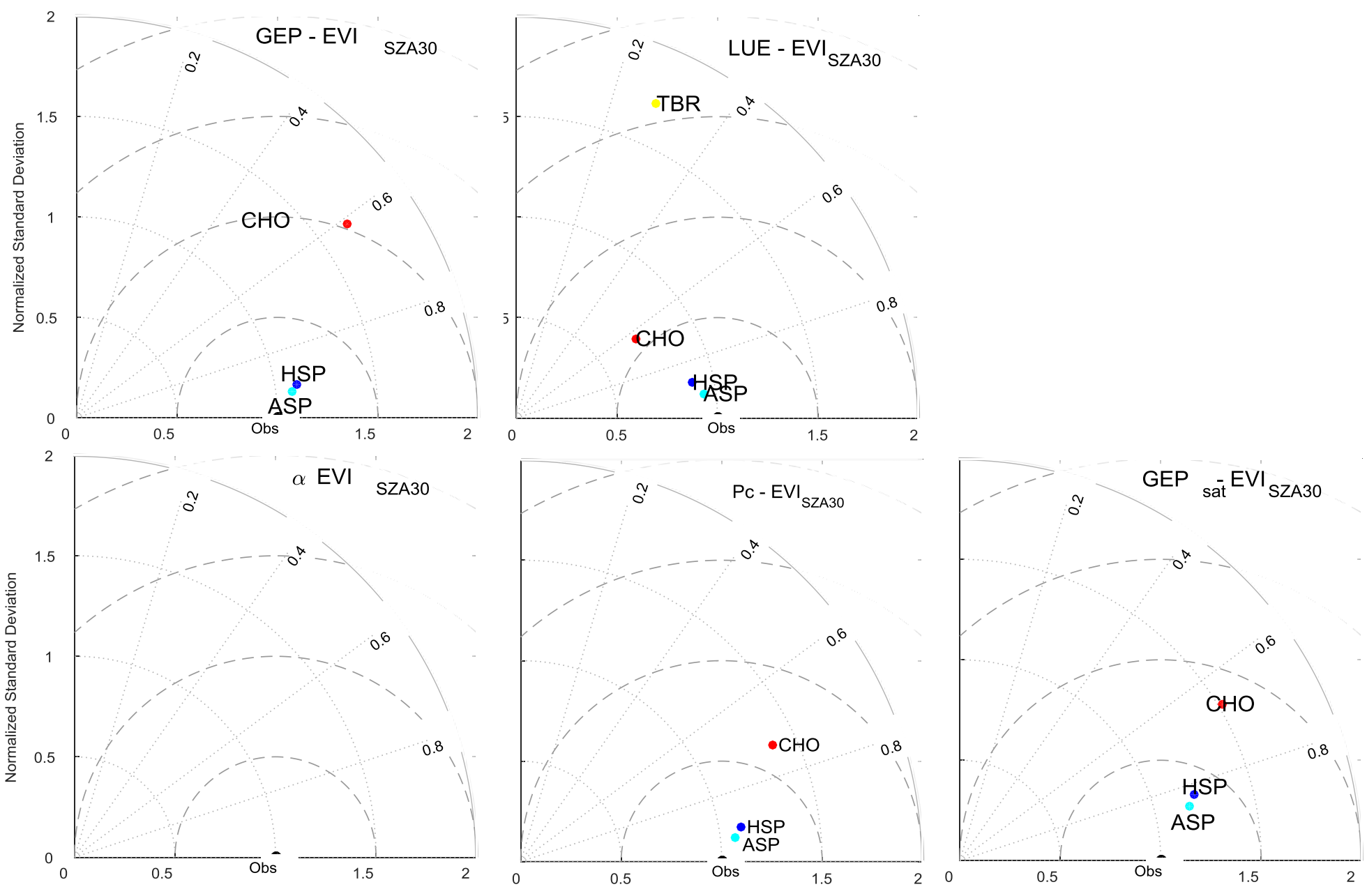

Supplement Figure 7. Taylor diagrams showing linear model results (e.g GEP), Tumbarumba (TMB), Alice Springs (ASP) and Calperum-Chowilla (CHO) based on sitespecific linear regressions between Gross Ecosystem Productivity (*GEP*), Light Use Efficiency (*LUE*), Photosynthetic Capacity (*Pc*), ecosystem quantum yield (α) and daytime Net Ecosystem Exchange (*NEE<sub>dav</sub>*) and MODIS Enhanced Vegetation Index at fixed solar zenith angle of 30° (EVI<sub>SZA30</sub>). Missing sites indicate that the model overestimates the seasonality of observations -model normalized

standard deviation is >2.

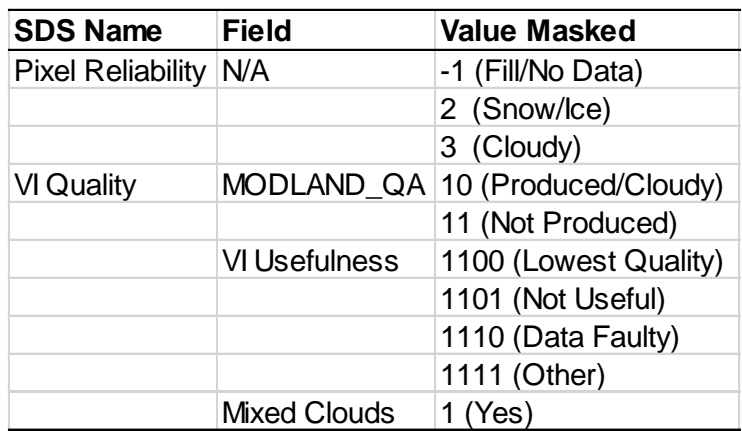

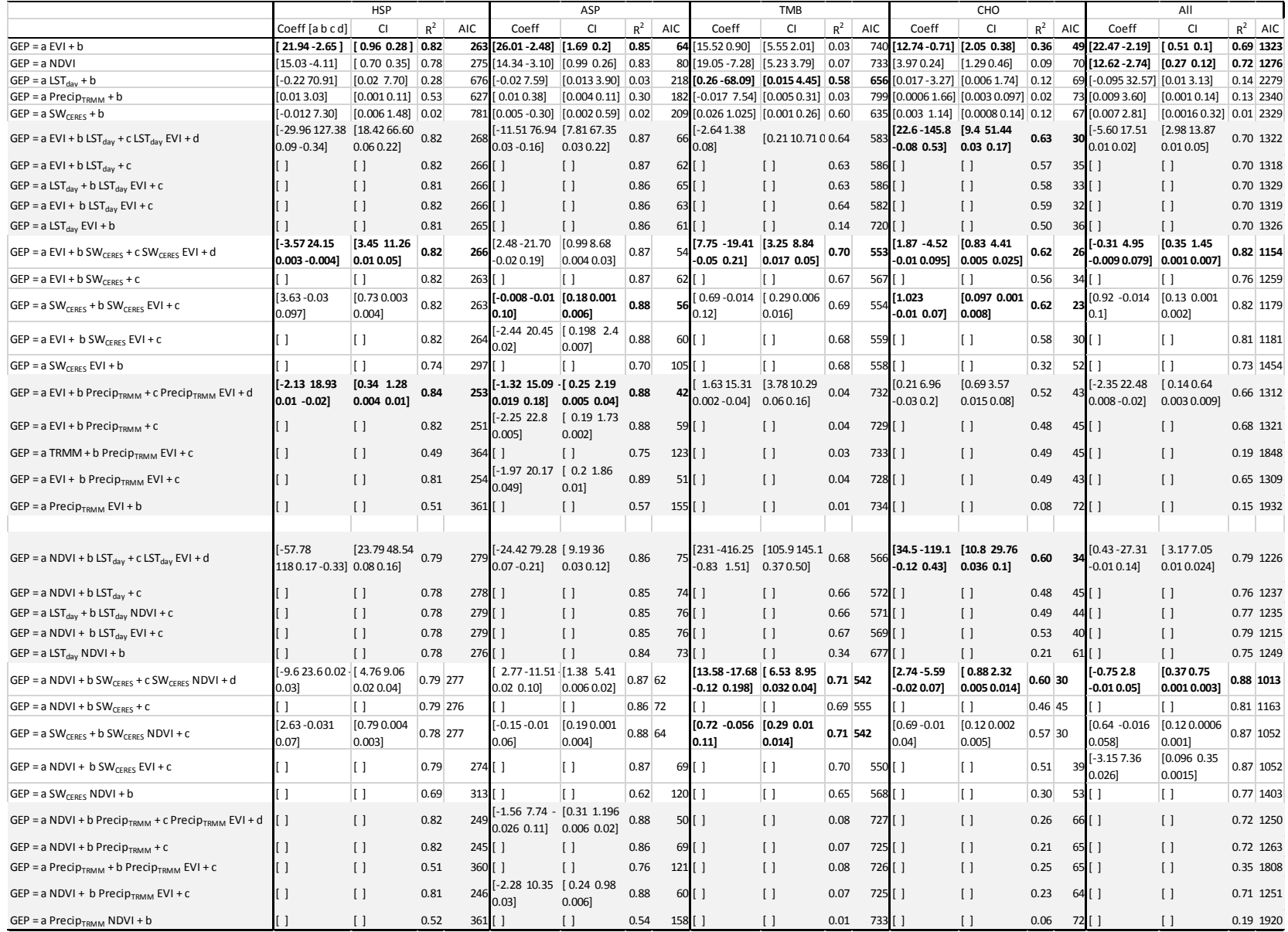

**Supplement Table 3.** Linear regressions obtained by a nonlinear mixed-effects regression model for Gross Ecosystem Productivity (GEP) versus combinations of 16-day average MODIS products: fixed solar zenith angle of 30° Enhanced Vegetation Index (EVI), daytime and Land Surface Temperature (LST $_{\text{day}}$ ), fixed solar zenith angle of 30° Normalized Difference Vegetation Index (NDVI), precipitation from the Tropical Rainfall Measuring Mission (TRMM) data product from 1998-2013 (NASA, 2014) (mm mo<sup>-1</sup>), and surface shortwave incident radiation from the CERES (Kato et al., 2012). Model runs for HSP: Howard Springs, ASP: Alice Springs Mulga, CHO: Calperum-Chowilla, and TBR: Tumbarumba and all available data (includes all sites). EVI and NDVI labels are used instead of  $EVI_{SZA30}$  and  $NDVI_{SZA30}$  for displaying purposes.

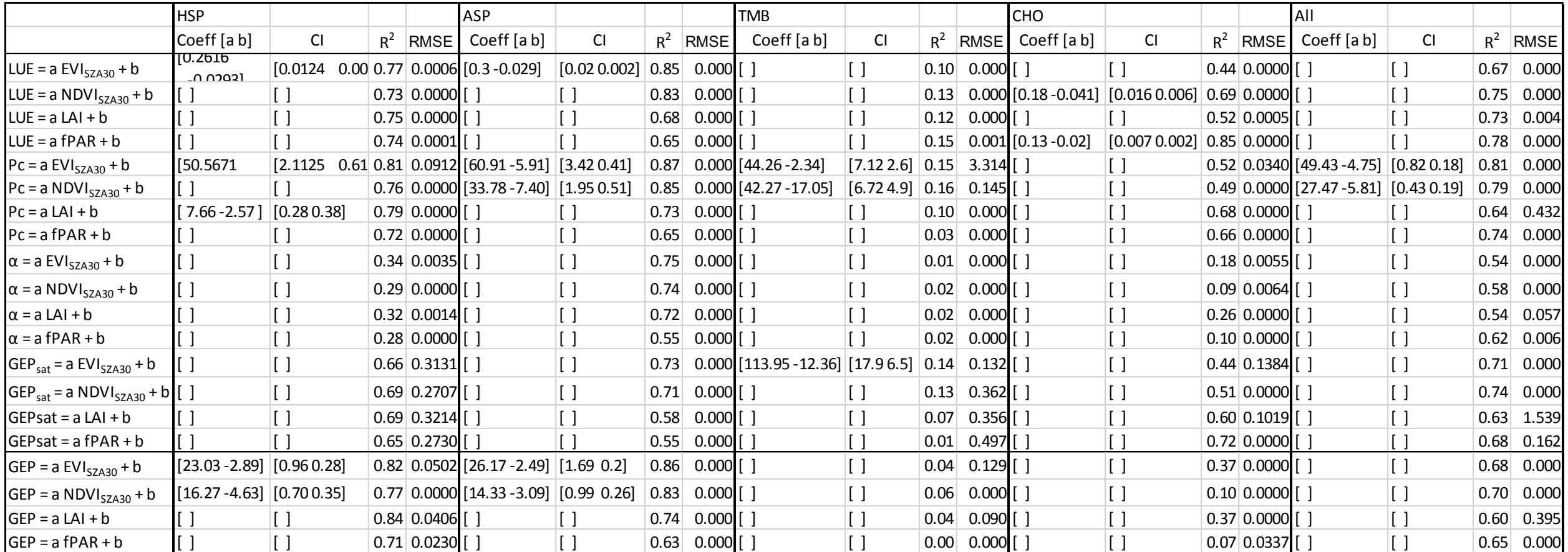

RMSE: The square root of the estimated error variance (computed on the log scale for the exponential error model)

Supplement Table 4. Linear regressions obtained by a nonlinear mixed-effects regression model for light use efficiency, (LUE; gC/MJ), photosynthetic capacity (*Pc*; gC m<sup>-2</sup> d<sup>-1</sup>), ecosystem quantum yield (*α*; gC/MJ), and GEP at saturation light, (*GEP*<sub>*sat*</sub>, gC m<sup>-2</sup> d<sup>-1</sup>), Gross Ecosystem Productivity (GEP; gC m<sup>-2</sup> d<sup>-1</sup>), versus combinations of 16-day average MODIS products: fixed solar zenith angle of 30° Enhanced Vegetation Index (EVI<sub>SZA30</sub>) and Normalized Difference Vegetation Index (NDVI<sub>SZA30</sub>), MODIS Leaf Area Index, (LAI<sub>MOD</sub>) and fraction of the absorbed Photosynthetic Active Radiation ( $fPAR<sub>MOD</sub>$ )